## **Apple Imac Troubleshooting Guide**

Recognizing the exaggeration ways to acquire this books **Apple Imac Troubleshooting Guide** is additionally useful. You have remained in right site to begin getting this info. acquire the Apple Imac Troubleshooting Guide associate that we have the funds for here and check out the link.

You could buy lead Apple Imac Troubleshooting Guide or get it as soon as feasible. You could quickly download this Apple Imac Troubleshooting Guide after getting deal. So, once you require the book swiftly, you can straight get it. Its in view of that completely easy and hence fats, isnt it? You have to favor to in this flavor

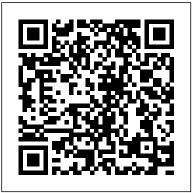

How to Troubleshoot the Four Most Common "Oh Sh\*t" Mac ...

If something is wrong with your Mac, chances are, someone has already found the solution. You can get help directly on your Mac, from the iMore forums, and from Apple support. Just remember to relax and breath. A solution is waiting for you, you just have to know where to find it. Learn about the channels you can go through to troubleshoot your Mac

How To Fix A Mac:

Troubleshooting Mac And MacBook Problems ...

User manual Apple iMac 27" is a certain type of technical documentation being an integral element of any device we purchase. These differ from each other with the amount of information we can find on a given device: e.g. Apple iMac 27".

Apple Imac Troubleshooting Guide
Testing conducted by Apple in July 2020 using preproduction 3.6GHz 10-core Intel Core

i9-based 27 inch iMac systems with Radeon Pro 5700 XT graphics with 16GB of GDDR6, 128GB of RAM, and 8TB SSD, and preproduction 3.6GHz 10-core Intel Core i9-based 27 inch iMac systems with Radeon Pro 5700 graphics with 8GB of GDDR6, 128GB of RAM, and 8TB SSD.

Fix Your Own Mac: A Troubleshooting Guide | MakeUseOf

The iPad is a great device, but occasionally, we all run into problems. However, a problem with your iPad doesn't have to mean a trip to the nearest Apple store or a phone call to tech support. You can solve most iPad problems by following a few troubleshooting tips.

User manual Apple iMac 27" (12 pages)
One of the reasons many of us use a Mac is that most of the time, to coin a well-worn phrase, it just works. We don't have to spend hours dealing with driver updates, fixing problems caused by ... iMac - Apple

Before you start, check the version of Safari running on your Mac. To display the version number, choose Safari > About Safari. If your Safari version is 11.0 or later, follow the steps in For Mac OS X 10.11, macOS 10.12, and later.; If your Safari version is 10.0 or later, follow the steps in For Mac OS X 10.10.

1. Startup issues. If your Mac fails to boot

properly and you find yourself staring at a manuals in PDF format -- hosted by blank screen or gray startup screen instead of your desktop, then it's time to try booting in Safe Mode.

Apple Mac Instruction Manuals (Mac User Guides): EveryMac.com View the manual for the Apple iMac 27" here, for free. This manual comes under the category Desktops and has been rated by 6 people with an average of a 7. This manual is available in the following languages: English, Dutch. Do you have a question about the Apple iMac 27" or do you need help?

iMac - Official Apple Support Many startup problems are caused by a drive that just needs some minor repairs. But you can't perform any repairs if you can't get your Mac to finish booting. This guide shows you tricks to get your Mac up and running, so you can try to repair the drive with Apple or third-party software.

## Apple

If your Mac continues to fail to boot, follow Apple 's instructions on creating an external Mac startup disk. It may be worth restarting your Mac in Safe Mode, then trying to install macOS 10.15 ... How to Troubleshoot Startup **Problems With Your Mac** 

To check your hardware, fire up Apple Diagnostics (or Apple Hardware Test, depending on the age of your Mac) using the following instructions: Shut down your Mac and disconnect all peripherals (except a power adapter, mouse, keyboard, and Ethernet connector). Press the power button. Hold the D key until Apple Diagnostics starts.

The Most Common Apple iPad Problems, and How to Fix Them ... As per reader requests, direct links to official Apple Macintosh instruction

Apple's own support site-- are provided below as well as on the specs page for each G3 and newer Mac. Not sure which Mac you need to locate? Look it up with EveryMac.com's Ultimate Mac Lookup. For help, please refer to Mac Identification. iMac Repair - iFixit - iFixit: The Free

Repair Manual

Like any computer, a Mac is prone to serious problems over the course of its life. A wide variety of things can go horribly, horribly wrong. From a complete failure to start to that terrifying ...

Basic iPad Troubleshooting Tips -Lifewire

The iMac is Apple's line of all-in-one desktop computers. iMac troubleshooting, repair, and service manuals.

Beginner's guide to using MacBook, MacBook Air, MacBook ... Bookmark File PDF Apple Imac Troubleshooting Guide The iMac is Apple's line of all-in-one desktop computers. iMac troubleshooting, repair, and service manuals. iMac Repair - iFixit - iFixit: The Free Repair Manual One of the reasons many of us use a Mac is that most of the time, to coin a well-worn phrase, it just works. We don't have to

Apple iMac 27" Desktop User Manual. Download as PDF Apple 's iPad range tops the tablet market. Apple has sold well over 350 million of them worldwide and there are currently five different models to choose from. These tablets may be as close to ... Apple Imac Troubleshooting Guide

Apple Diagnostics and Apple Hardware Test are tools you can use to diagnose problems with your computer 's internal hardware, such as the logic board, memory, and wireless components. You may be able to start your Mac with Apple Diagnostics or Apple Hardware Test, even if it doesn 't start using macOS. 5 common MacBook problems and how to fix them - CNET Apple Footer. 1. Apple Fitness+ is coming late 2020. iPhone 12 mini and iPhone 12 Pro Max have not been authorized as required by the rules of the Federal Communications Commission. iPhone 12 mini and iPhone 12 Pro Max are not, and may not be, offered for sale or lease, or sold or leased, until authorization is obtained. Diagnose problems with your Mac -

Apple Support
Apple Imac Troubleshooting Guide
macOS Catalina problems: how to
fix the most common issues
Connect multiple displays to your
27-inch iMac. You can connect up to
two 4K displays or two 6K displays
using the two Thunderbolt 3 ports
on your iMac (Retina 5K, 27-inch,
2020).